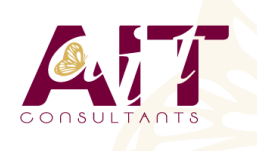

**SARL ONEO**  1025 rue Henri Becquerel Parc Club du Millénaire, Bât. 27 34000 MONTPELLIER **N° organisme : 91 34 0570434**

**Nous contacter : +33 (0)4 67 13 45 45 www.ait.fr contact@ait.fr**

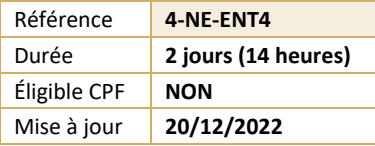

# **Entity Framework**

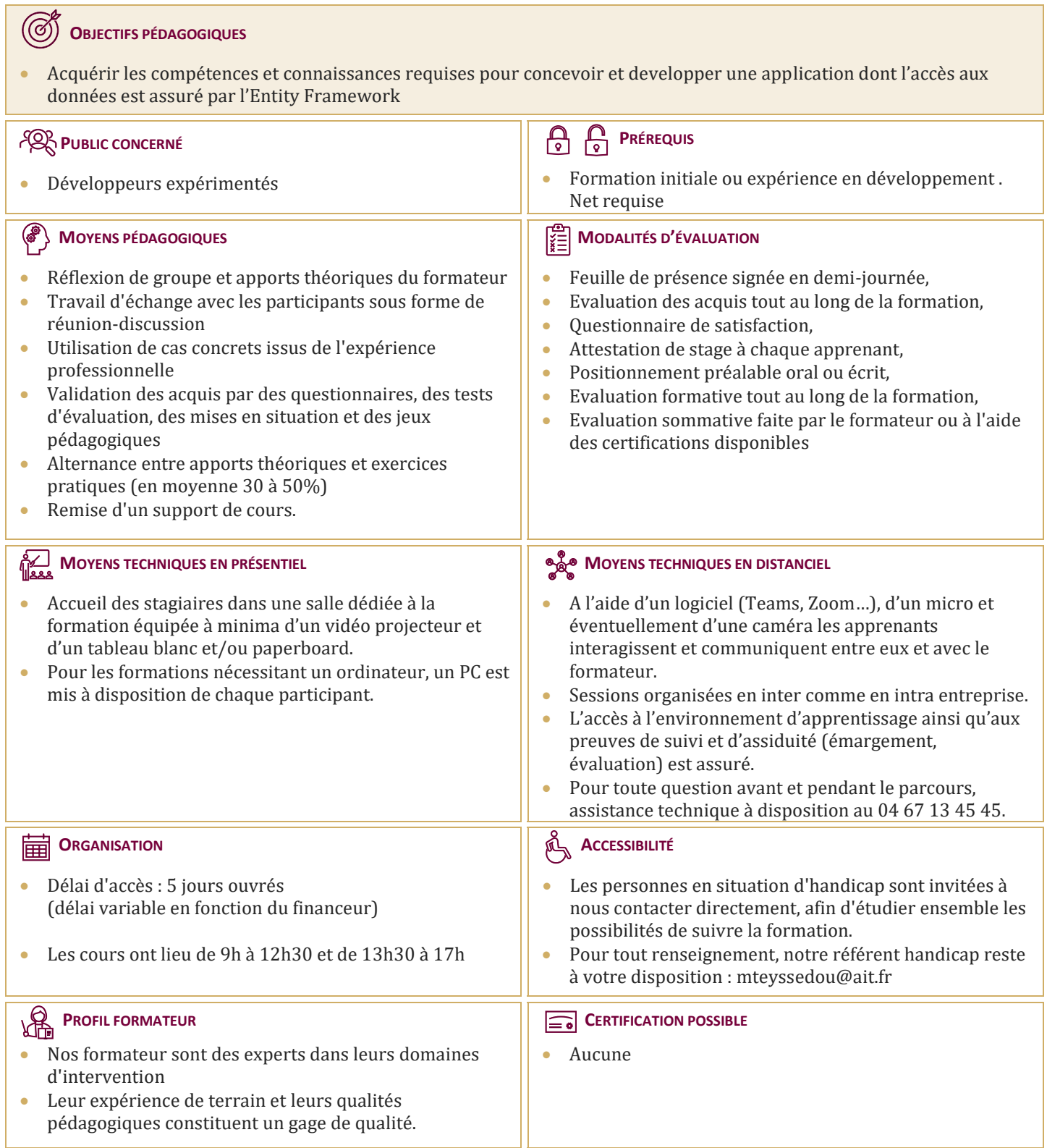

# **Entity Framework**

# **ARCHITECTURE ET TECHNOLOGIES D'ACCÈS AUX DONNÉES**

- $\Box$  Les technologies d'accès aux données
- Scénarios d'accès aux données

#### **CONSTRUIRE LES MODÈLES DE DONNÉES D'ENTITÉ (ENTITY DATA MODELS)**

- $\Box$  Introduction aux modèles de données d'entités
- $\Box$  Modification d'un modèle de données d'entités
- Personnalisation d'un modèle de données d'entités

## **INTERROGER DES DONNÉES D'ENTITÉ**

- $\Box$  Récupérer des données en utilisant LINQ to Entities
- Récupérer des données en utilisant Entity SQL
- $\Box$  Récupérer des données en utilisant le fournisseur EntityClient
- Récupérer des données en utilisant des procédures stockées
- $\Box$  Test unitaire sur le code d'accès aux données

#### **CRÉATION, MISE À JOUR ET SUPPRESSION DE DONNÉES D'ENTITÉS**

- $\Box$  Comprendre le suivi des modifications dans Entity Framework
- Modifier des données dans un modèle de données d'entités

### **CRÉATION DE SOLUTIONS OPTIMISÉES À L'AIDE DE SERVICES D'OBJETS**

- $\Box$  Les étapes de l'exécution de requêtes
- Utiliser les requêtes compilées
- $\Box$  Utiliser des vues Entity Framework prédéfinies
- $\Box$  Surveiller la performance
- $\Box$  Améliorer les modifications de données asynchrones

#### **PERSONNALISATION DES ENTITÉS ET CRÉATION DES CLASSES D'ENTITÉS PERSONNALISÉES**

- $\Box$  Réécrire les classes générées
- $\Box$  Utiliser les modèles pour personnaliser les entités
- Créer et utiliser les classes d'entité personnalisées

#### **UTILISATION DES CLASSES POCO AVEC ENTITY FRAMEWORK**

- $\Box$  Besoins pour les classes POCO
- □ Classes POCO et «lazy loading»
- $\Box$  Classes POCO et «change tracking»
- $\Box$  Etendre les types d'Entity